## Calendario 2019 con números de la semana

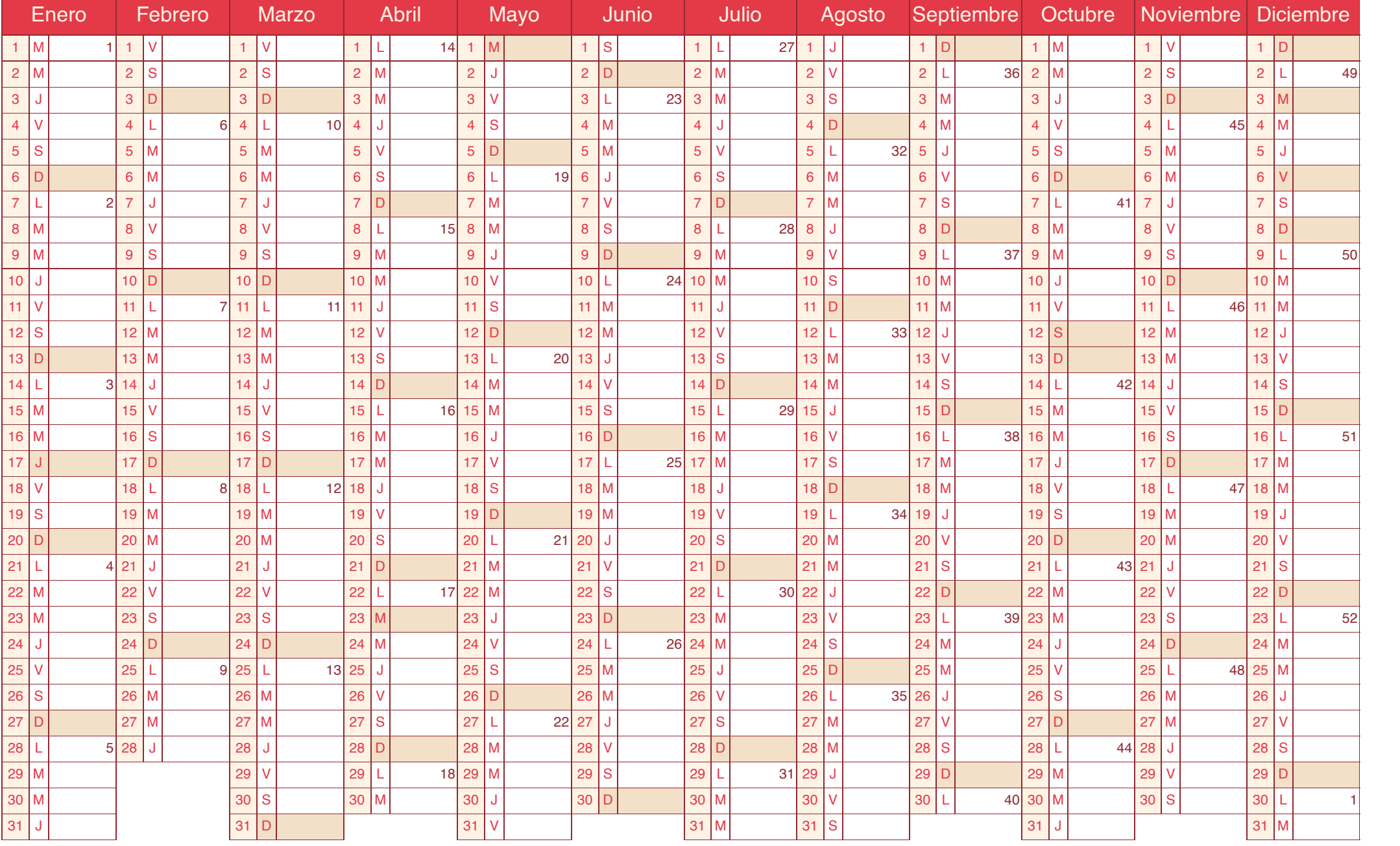